# **Motorola W375 Manager Crack Full Version [Mac/Win]**

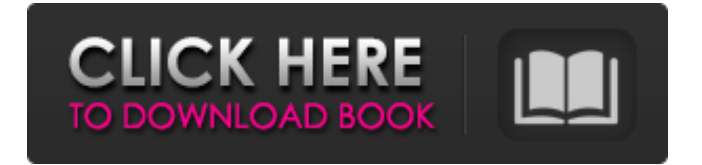

### **Motorola W375 Manager Crack+ Activation**

 $==$ This is a Motorola W375 Manager Cracked Accounts application. You can use it to manage your telephone book's contacts. It will allow you to add or remove names, e-mail addresses, phone numbers, fax numbers, etc... With this tool, you will be able to find a telephone number easily when you need it and you will be able to send an SMS message. Using the AT command, you can send an SMS message. You can delete a telephone number, rename a number or even create a new one. This program was designed to make your work easy and to let you take advantage of the benefits of your phone and PC, It will allow you to use your devices like a modem in order to access the W375 Manager's features. Requirements: ============= - You should use my Antispam software ( - You should have a Motorola phone and a PC with modem. - You should have an existing telephone book that you can use with the AT command. - You should have used SMS commands with a Nokia phone. To get my application working on your device: ========================= \* Download the Motorola W375 Manager from the AT command's page \* Copy the application on your phone's phone directory. \* Connect your phone to your computer. \* Run the application using the required tools. How it works: ============= Like most other applications of this kind, the Motorola W375 Manager needs some intermediate settings. In order to start and operate, you have to find the necessary connection settings. \* With "Navigate to" you will be able to find the driver associated to your phone. Click on it to activate it. \* The file format that will be used is SD Card. \* You must have an SD Card of "SDIO" format. \* Your phone should support firmware version "2.2.1", the interface should be "USB/SD" and the modem manager should be "USB/USBSAC" To add a new contact:

 $=$  Search the number you want to add in your phone. You will be able to use both hardware and software keyboard to search it. You have to type "9" and you will be able to select the number you want to add. You can search multiple numbers

#### **Motorola W375 Manager Crack+ [Latest]**

See the popup menu. [ X] Use Motorola W375 Manager Crack Mac [ ] Confirm [ ] Cancle Call management features: - Call management - Dial a number - Auto dial a number - Use phonebook to dial a number - Display number list from/to - Display phonebook of number selected Set phone for default call-back phone or SMS call-back phone: - SMS Dial back - Call-back by Telphone number - Default key of Telphone dial-back - Only number with voicemail Insert phone for auto dial Automatically dial the number stored in the default directory: - Home directory - Contact directory - Call directory - Mobile directory - User directory Automatically dial the number stored in the directory selected: - Home directory - Contact directory - Call directory - Mobile directory - User directory Delete entries from the directories: - Delete number from home directory - Delete number from contact directory - Delete number from call directory - Delete number from mobile directory - Delete number from user directory [ X] Used Directory [ ] Home directory [ ] Contact directory [ ] Call directory [ ] Mobile directory [ ] User directory [ ] Pending directory [ ] No directory - Show the number list from/to selected [ X] Filters [ ] None - Auto dial directory [ ] Auto dial number list [ ] Auto dial contact number list - Auto dial number list in contact directory - Auto dial number list in home directory - Auto dial number list in mobile directory - Auto dial number list in call directory - Auto dial number list in number directory Add a new number to the directory - Number already present - Number to be inserted - Directory to be used - Add directory - No directory - Add number Create the directory: - Number list of directory - Directory list - Default directory - Directory filter - No directory - Number directory [ ] Deleted directory - Filtered Directory - Number Directory - Directory filter - No directory - Number Directory - Directory filter - Filter directory - Show directory Delete the directory: - Number list of directory - Directory list - Default directory - Directory filter - No directory - Number Directory - Directory filter - Filter directory - Show directory Navigate the directories: 6a5afdab4c

## **Motorola W375 Manager Crack +**

The software provides a simple user interface, allowing to access to nearly all the features of the mobile phone. The software allows - Manages address book; - Sends SMS messages, you may also check if recipient's phone accepts text messages; - Access to other features like - List of calls and meetings; - List of computer devices with which the mobile phone is connected; - GSM settings; - Battery status; - Simple access to other features, example: - List of recent calls (also available by clicking on an arrow on the top right of the screen); - Block calls; - Vibrate; - Favorites contacts. With this application, you can: - Manage address book. - Add, delete or edit contacts. - Create, edit or delete a address book. - View contacts details or edit them. - Insert contacts into existing address books. - Call to add a new contact. - Send SMS messages, you may also check if recipient's phone accepts text messages. - Edit contact information. - List calls. - List calls for a specific date. - List meetings, both for the current day and the next. - List a specific contact if you want to call it. - View the battery status. - Access to other features like: - List of computer devices with which the mobile phone is connected. - Access to GSM settings. -... GSM Network Simulator (GNS) is a handy little program for navigating your GSM network. It is a Windows program that allows you to download the GSM network, navigate the frequencies and see its effect on the signal strength, if any. Features: - It comes with complete GSM network coverage maps for many countries in the world. Maps are for North America, Europe, Asia and Oceania. - It will help you to find nearby Radio towers - You can choose the frequency band, frequency center, and the antenna - It is a free and open source software. DriveWorks is a free and easy to use auto-navigation software for Windows. It drives you in a different country than yours. Complete time on-road information is provided including : - Speed - Acceleration - Average fuel consumption - Duration - Estimated time on road - Average consumption - Distance to destination DriveWorks is a very easy to use application.

#### **What's New In Motorola W375 Manager?**

It is a software for Windows, which can manage the Motorola W375 address book and SMS that we sent, receive and created. It will be very useful for companies that can send hundreds of SMS to customers, or for people who always travels and find it difficult to manage the message numbers or have a lot of them! The program will allow you to:  $\checkmark$  See all the numbers and content of the phone message book. **✓** Send message and SMS to any number or create a new SMS when you're out!  $\vee$  Manage the order of the received messages, this also generates a list of the recipient with the date, time and message.  $\vee$  Manage all the SMS that you've sent to yourself to see the date, the time and the number of sent SMS.  $\vee$ Create and send SMS. It is very easy to use and it's free! You don't need to be a Motorola MFI dealer or have a special

serial number.  $\vee$  Control the SMS and the program will receive the text message of the receiver.  $\vee$  Manage other buttons like, vibration, etc.  $\vee$  Backup the phone SMS.  $\vee$  Manage the program preferences.  $\vee$  Have a technical support. Have a look at the program before buying it, all sales are done through comments, so be very well-prepared to write your opinion! Do you use a multi-functional phone? You can have a look at our SMS trimmer application to trim all your SMS in one. Java eXtreme NC does not allow all characters in phone number. In particular, Java eXtreme does not allow the following characters: "?", "\*", "#", ".", " " or "+" On user's request, we tried to add these characters to be allowed in phone number fields. It is a request from user. In case of interest, you can manually allow characters by clicking on "More Settings...", then enabling "Allowed characters in phone number" field. Do you have some issues or some suggestion to improve this software? We would be happy to hear your comment or interest! Have a look at the program Have a look at our applications! If you want to contact us, you can e-mail us or send us a PM. We've updated the manual with the information about the latest version of the program. We've added the latest releases of

## **System Requirements For Motorola W375 Manager:**

1.7 GHz Processor or faster 1 GB RAM 16 GB of available hard-disk space DirectX 9 or later Microsoft Windows 7 or Windows 8.1 (x64-based OS is recommended) HDD: XBOX ONE, XBOX 360, and other similar gaming consoles Discord client with background music enabled Max Factory's official XBOX ONE console is compatible with other authentic XBOX ONE games. Additional information can be found in the official tutorial. Please note that the XBOX

Related links:

https://americap2.nyc3.digitaloceanspaces.com/upload/files/2022/06/xahHnqL2IOjIjiRJTgOA\_08\_a2502d328581d6d0fc [de9edeba11efef\\_file.pdf](https://americap2.nyc3.digitaloceanspaces.com/upload/files/2022/06/xahHnqL2IOjIjiRJTgQA_08_a2502d328581d6d0fcde9edeba11efef_file.pdf) <http://rodillosciclismo.com/?p=4312> <http://fasbest.com/?p=26255> <https://lorrinebradmon267z.wixsite.com/concgapamil/post/hello-world-crack-torrent-free-download-latest> <https://ithinksew.net/advert/padacore-torrent-activation-code-download-updated-2022/> <http://www.zebrachester.com/word-converter-crack-for-windows/> <https://alicebown.com/sawstudio-crack-free-download-final-2022/> <https://pouss-mooc.fr/2022/06/08/bbc-arabic-radio-crack-activation-code-with-keygen/> <https://beautyprosnearme.com/okdo-pdf-to-png-converter-crack-with-product-key-free-march-2022/> <https://usalocalads.com/advert/map-network-drives-wscript-generator-crack-download-april-2022/>